# GOOGLE EARTH, LOGICIEL DE VISUALISATION DE DONNÉES GÉOSCIENTIFIQUES NIVEAU 2 : Construire un fichier s'ouvrant avec Google Earth pour préparer un cours, un TP, une sortie géologique

# **Formation à distance de janvier à juin 2010 INRP, équipe ACCES**

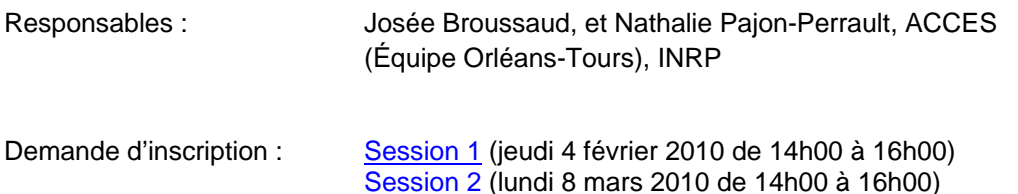

# **Public visé**

Professeur de SVT ou d'histoire-géographie ayant une mission TICE et une action en formation continue, corps d'inspection, conseiller pédagogique dans l'enseignement secondaire du réseau de l'AEFE.

# **Contexte**

Google Earth n'est pas seulement un fantastique outil permettant à chacun d'entre nous de visualiser la surface de notre planète, il permet à un utilisateur d'y introduire les données de son choix (par exemple des cartes, des images, des vidéos, des liens vers des banques de données, etc.) et d'en faire un outil pédagogique innovant qui accroît la motivation des élèves.

# **Objectifs**

La formation aura pour objectif d'apprendre à construire un fichier kmz, contenant une carte géologique, une notice, des liens, des photos, des vidéos pour préparer un cours, un TP ou une sortie géologique.

#### **Organisation de la formation**

La formation à distance se déroulera sur deux heures environ suivant le niveau d'implication des participants. Elle débutera par un travail préparatoire en autonomie par le biais de [documents](http://acces.inrp.fr/acces/formation/formations/formateurs/formations-en-ligne/visualiseurs/google-earth-niveau-2/google_earth2a.zip/view) préparatoires à télécharger. Il s'ensuivra un travail en ligne le jour de la formation. Les trois sessions organisées seront identiques mais proposées à des plages horaires différentes.

#### **Intégration dans les programmes**

L'activité réalisée au cours de cette séance peut être utilisée au collège et en lycée pour des applications pédagogiques dans le cadre des programmes de géologie mais peut être adaptée par les enseignants pour des applications en sciences de l'environnement ou en biologie.

#### **Contraintes techniques**

La formation utilise le logiciel de visioconférence Centra ([en savoir plus](http://acces.inrp.fr/acces/formation/formations/formateurs/formations-en-ligne/utilisation-de-centra)) qui nécessite de préférence deux PC, l'un étant relié à Centra, l'autre avec Google Earth de façon à suivre les informations données par le formateur sur un poste tout en travaillant sur l'autre, un casque (micro, haut-parleurs), et une connexion internet de qualité convenable.

# **Mots clés**

Cartes géologiques, données géoréférencées, globes virtuels, sortie géologique.